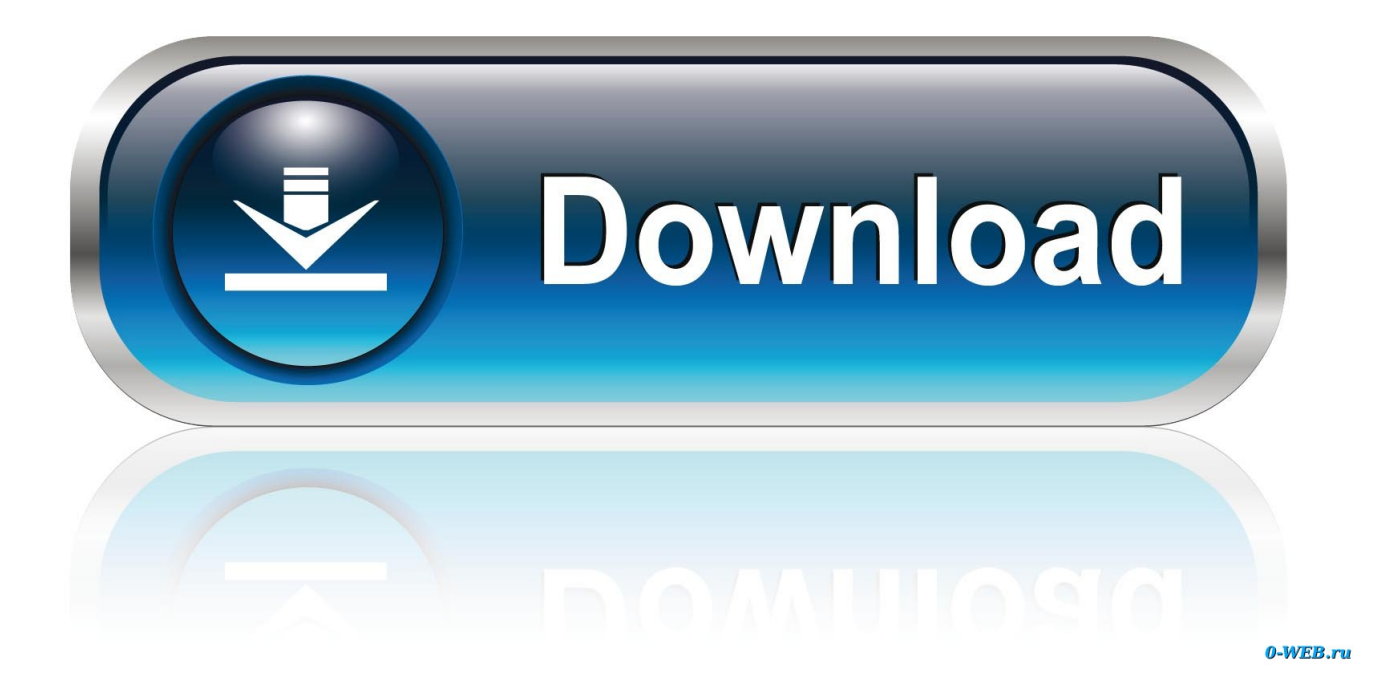

[Bitcoin Miner Mac Download](https://tiurll.com/1tnuia)

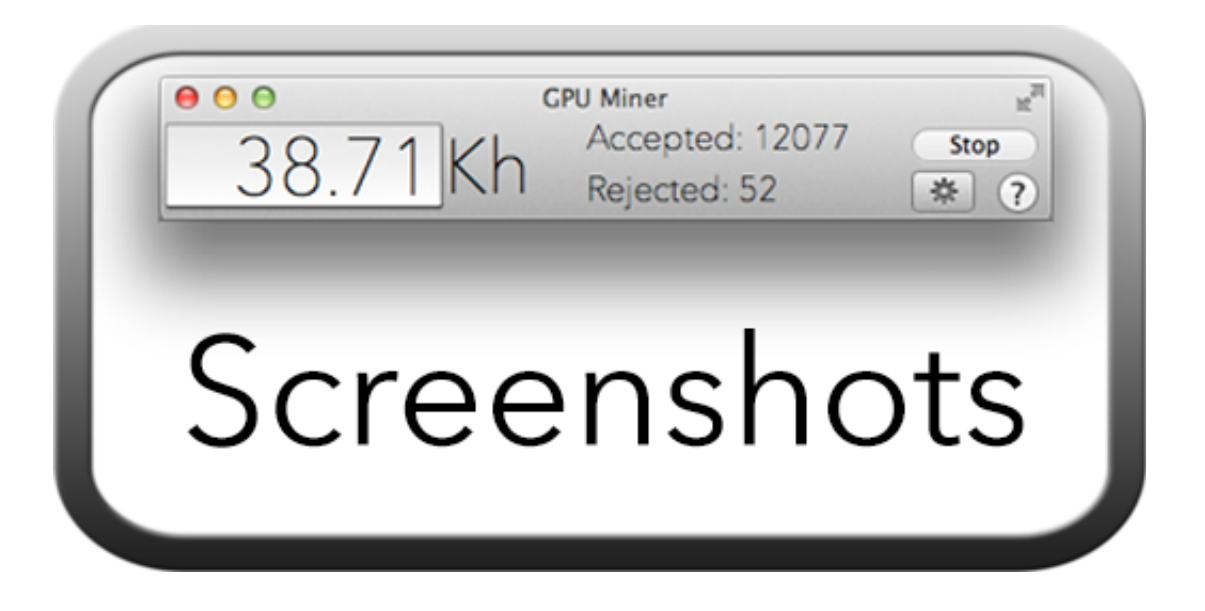

[Bitcoin Miner Mac Download](https://tiurll.com/1tnuia)

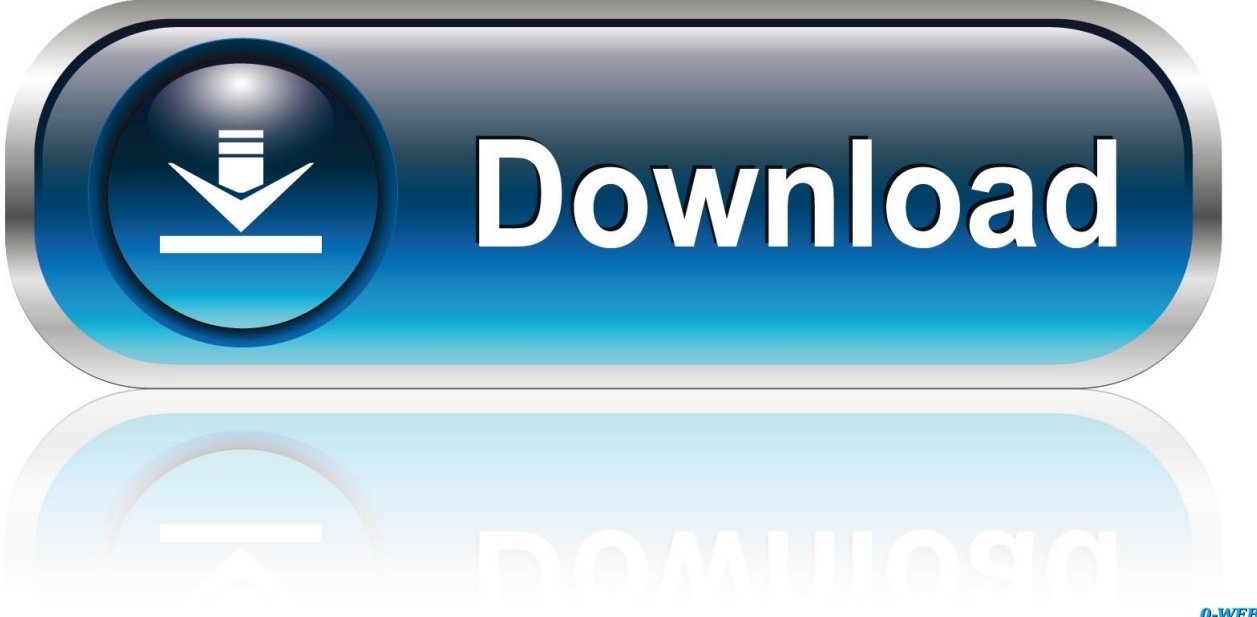

0-WEB.ru

Learning to mine is easier than it might be initially portrayed, I'd put a bigger concern on the fact that you might be thinking of Bitcoin as a very easy way to generate some money.

- 1. bitcoin miner
- 2. bitcoin miner machine
- 3. bitcoin miner for sale

It seems to be working for so many people, and large companies keep taking the initiative to try the digital currency out.. I'm going to try and be as short and sweet as possible, unfortunately – all these tools have documentations the length of the great wall of china.. Best Bitcoin Mining Software Following are the best bitcoin mining software you can try #1.. 1 An up to date list of the best Bitcoin mining software for Mac Easy to install and manage, with a graphical user interface.. In a sense, it is true, but I've to put it out there – Mac computers aren't really built for mining Bitcoins.

# **bitcoin miner**

bitcoin miner, bitcoin miner software, bitcoin miner machine, bitcoin mining calculator, bitcoin mining, bitcoin mining machine, bitcoin mining colombia, bitcoin miner app, bitcoin miner for sale, bitcoin miner roblox, bitcoin miner stock, bitcoin miner hardware, bitcoin miner rig, bitcoin miner download, bitcoin miner profitability [Keya Ye Mera Pehla Pehla Pyar Hai](https://vetinicy.localinfo.jp/posts/14983431) [Mp3 Song Download](https://vetinicy.localinfo.jp/posts/14983431)

It is the currency of the future, the only thing left to do is to learn more about, learn to make it work for ourselves, and perhaps even integrate it within our own businesses.. Updated: January 9, 2020 Home » Bitcoin [ Buy, Sell, Mine & Invest ] [Square](https://tfulmienizna.over-blog.com/2021/02/Square-Dance-Rotation-Programming.html) [Dance Rotation Programming](https://tfulmienizna.over-blog.com/2021/02/Square-Dance-Rotation-Programming.html)

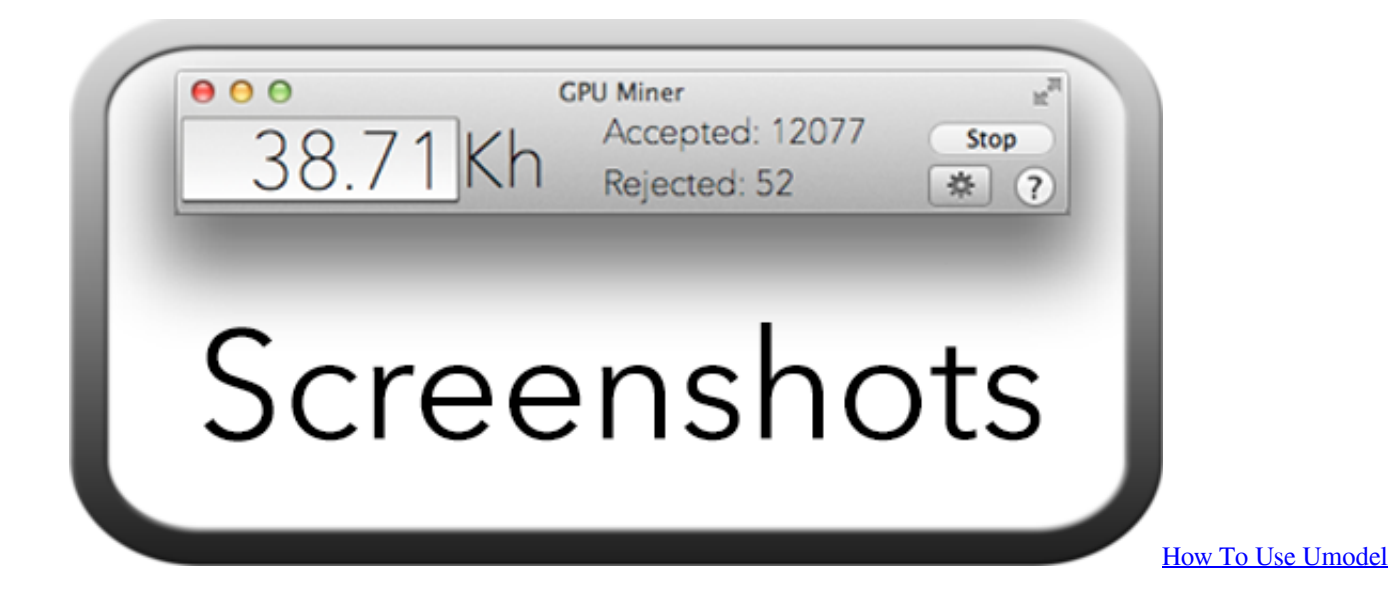

### **bitcoin miner machine**

#### [Flash Tool For Mac Android](https://osf.io/3jc8e/)

 Are you aware of some of the best Bitcoin Miner Litecoin and Bitcoin This bitcoin miner software download process is.. However, there are several tools out there that have been built specifically for this purpose alone – to help you.. It is the most popular bitcoin mining software you can choose for using on Windows 10 and Windows 8.. The Mac users Mine Bitcoin | Crypto loophole?| Do not waste time bitcoin miner for mac download,How to.. Peer pressure is what's it all about! Cgminer is a combined FPGA and ASIC bitcoin miner written in C, cross platform for Windows, Linux, and Mac OS X, with stratum

support, remote interface capabilities, support for multiple simultaneous mining devices, and advanced caching and detection algorithms that maximize cryptocoin mining efficiency. [Stairville Led Par 56 Black Floor Manual](https://theotacocche.over-blog.com/2021/02/Stairville-Led-Par-56-Black-Floor-Manual.html)

# **bitcoin miner for sale**

### [Orchestra Super Mazembe Rarity](https://seesaawiki.jp/dosorgooooproj/d/Orchestra Super Mazembe Rarity)

Start, build »» knowledge crypto Today I doubt you'd want to go over the same thing as many as five times.. It's not a GUI application, which might turn away some potential new miners, but luckily for that special bunch – the same author of cgminer has built another mining tool for Mac users, and it provides a perfectly usable graphical interface.. Ethereum and Cryptocurrency in general are designed from the ground up to be as open and transparent as possible.. Updated: January 9, 2020 Home » Bitcoin [ Buy, Sell, Mine & Invest ]With Cryptocurrency price stock shooting through the roof, BitCoin is making all the other altcoin a good choice.. Bitcoin is a digital currency, a protocol, and open-source software and enables instant worldwide peer to peer transactions for little or no processing fees and no risk of chargebacks or fraud while being immune to seizure or confiscation.. The next step in the process of Bitcoin mining is to use the best bitcoin mining software for several operating systems. 6e4e936fe3 [Asus K72dr Драйвера Windows 7](https://seesaawiki.jp/jatimira/d/[WORK] Asus K72dr Драйвера Windows 7)

6e4e936fe3

[Microsoft Edge Browser For Mac](https://www.bloglovin.com/@benspears/microsoft-edge-browser-for-mac)